$\times$ 

 $\alpha$  and  $\alpha$  is the set of  $\alpha$ 

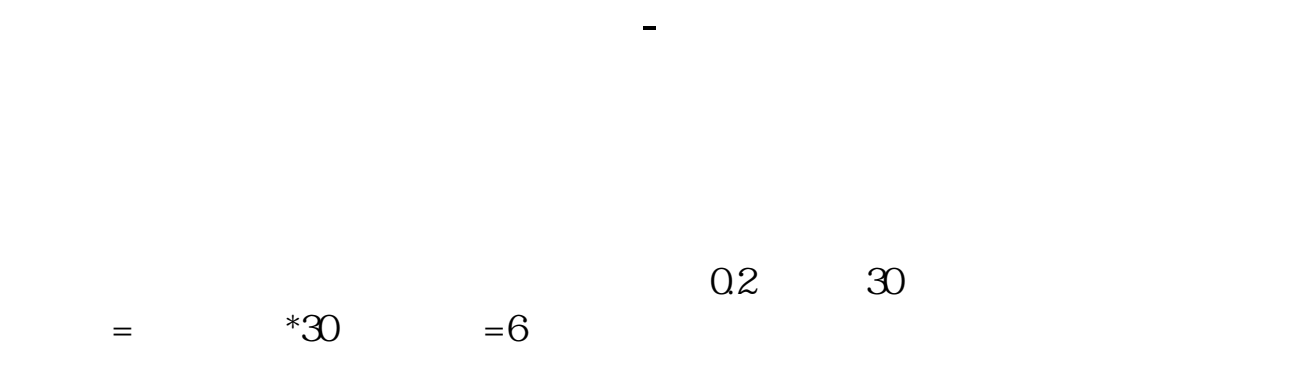

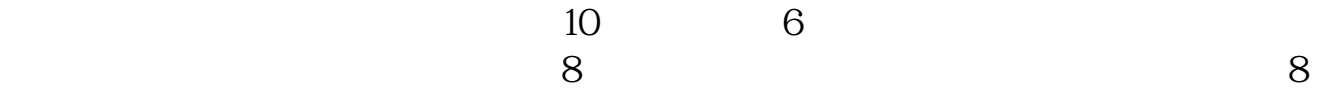

前由主承销商和发行人根据市盈率法来确定新股发行价格:新股发行价=每股税后

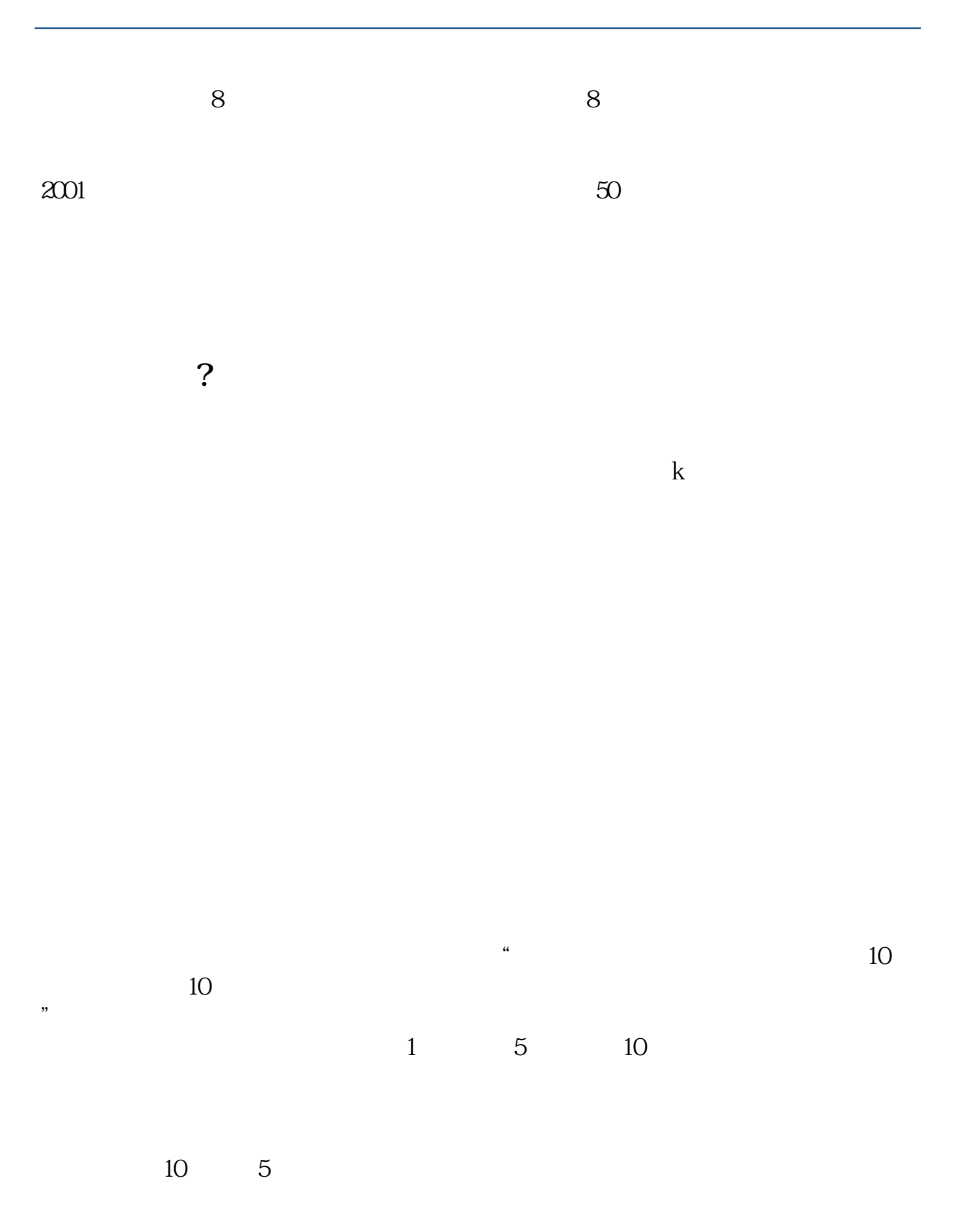

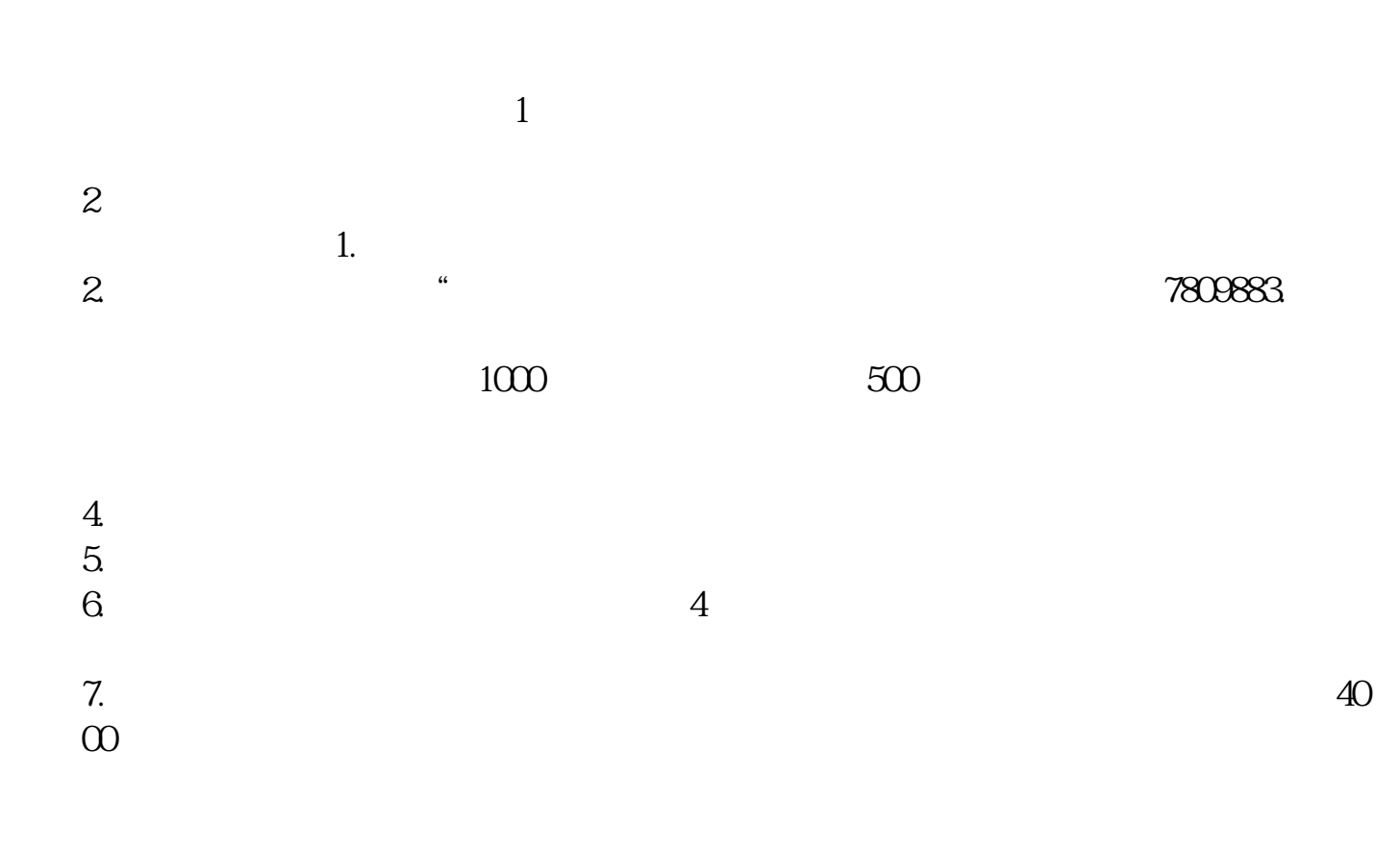

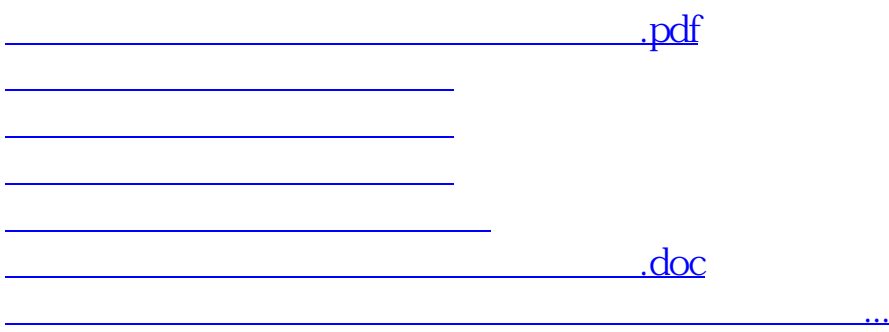

<https://www.gupiaozhishiba.com/article/72797441.html>